## Advanced Functional Programming TDA342/DIT260

Tuesday, March 15, 2016, Hörsalsvägen (yellow brick building), 8:30-12:30.

(including example solutions to programming problems)

Alejandro Russo, tel. 031 772 6156

• The maximum amount of points you can score on the exam: 60 points. The grade for the exam is as follows:

Chalmers: 3: 24 - 35 points, 4: 36 - 47 points, 5: 48 - 60 points. GU: Godkänd 24-47 points, Väl godkänd 48-60 points PhD student: 36 points to pass.

- Results: within 21 days.
- Permitted materials (Hjälpmedel): Dictionary (Ordlista/ordbok).

You may bring up to two pages (on one A4 sheet of paper) of pre-written notes – a "summary sheet". These notes may be typed or handwritten. They may be from any source. If this summary sheet is brought to the exam it must also be handed in with the exam (so make a copy if you want to keep it).

• Notes:

- Read through the paper first and plan your time.
- Answers preferably in English, some assistants might not read Swedish.
- If a question does not give you all the details you need, you may make reasonable assumptions. Your assumptions must be clearly stated. If your solution only works under certain conditions, state them.
- Start each of the questions on a new page.
- The exact syntax of Haskell is not so important as long as the graders can understand the intended meaning. If you are unsure just put in an explanation of your notation.
- Hand in the summary sheet (if you brought one) with the exam solutions.
- As a recommendation, consider spending around 1h 20 minutes per exercise. However, this is only a recommendation.
- To see your exam: by appointment (send email to Alejandro Russo)

Functor type-class class Functor c where  $fmap :: (a \rightarrow b) \rightarrow c \ a \rightarrow c \ b$ **IDENTITY** fmap id  $\equiv$  id where id  $=\lambda x \rightarrow x$ Map fusion  $fmap (f \circ g) \equiv fmap f \circ fmap g$ 

Figure 1: Functors

**Problem 1:** (**Functors**) As its name implies, a binary tree is a tree with a two-way branching structure, i.e., a left and a right sub tree. In Haskell, such trees can be defined as follows.

data Tree a where Leaf  $:: a \rightarrow Tree a$ Node :: Tree  $a \rightarrow$  Tree  $a \rightarrow$  Tree  $a$ 

a) Show that Tree a is a functor. For that, you should *provide* an instance for the *Functor* type-class and prove that fmap for finite trees, i.e., fmap ::  $(a \rightarrow b) \rightarrow$  Tree  $a \rightarrow$  Tree b, fulfills the laws for functors – see Figure 1.

instance Functor Tree where fmap f (Leaf a)  $=$  Leaf (f a) fmap f (Node t1 t2) = Node (fmap f t1) (fmap f t2)

**Important:** Assume that f and q are total, i.e., they do not raise any errors or loop indefinitely when applied to an argument. If your proof is by induction, you should indicate induction on what (e.g., in the length of the list). Justify every step in your proof.

(8p)

Proofs by induction on the height of the tree

-- Identity law -- Base case fmap id (Leaf a)  $\equiv$ -- by definition fmap.0 Leaf (id a)  $\equiv$ -- by definition of id Leaf a  $\equiv$ -- by definition of id id  $(Leaf\ a)$ -- Inductive case fmap id (Node l r)  $\equiv$ -- by definition of fmap.1 Node (fmap id l) (fmap id r)  $\equiv$ -- by I.H.  $Node (id l) (id r)$   $\equiv$  -- by definition of id Node l r  $\equiv$ -- by definition of id  $id (Node l r)$ -- Map fusion -- Base case fmap  $(f \circ g)$  (Leaf a)  $\equiv$ -- by definition fmap.0 Leaf  $((f \circ q) a)$   $\equiv$ -- by definition of . Leaf  $(f (g a))$   $\equiv$ -- by definition of fmap.0  $f$ map f (Leaf (g a))  $\equiv$ -- by definition of fmap.0  $f$ map  $f$  (fmap  $g$  (Leaf a)) -- Inductive case  $fmap (f \circ g) (Node l r)$   $\equiv$ -- by definition of fmap.1  $Node(fmap(f \circ g) l)(fmap(f \circ g) r)$   $\equiv$ -- by I.H. Node (fmap f (fmap g l)) (fmap f (fmap g r))  $\equiv$ -- by definition of fmap.1 fmap f (Node (fmap q l) (fmap q r))  $\equiv$ -- by definition of fmap.1  $fmap\ f\ (fmap\ g\ (Node\ l\ r))$ 

b) As with lists, it is also useful to "fold" over trees. Given a tree t with elements  $e_1, e_2, \ldots, e_n$ and an operator  $\oplus$ , folding over the tree t with operator  $\oplus$  intuitively means to *intercalate* the operator among the elements of the tree, i.e.,  $e_1 \oplus e_2 \oplus e_3 \oplus \ldots \oplus e_n$ . For simplicity, we assume that the operator  $\oplus$  is always associative. We call the function implementing folding over trees foldT.

$$
foldT :: (a \rightarrow a \rightarrow a) \rightarrow Tree \ a \rightarrow a
$$

By using  $foldT$ , we can now express a bunch of useful functions on trees.

 $P_1$ height\_tree = foldT ( $\lambda l r \rightarrow max l r + 1$ )  $\circ$  fmap (const 0)  $P<sub>2</sub>$  $sum\_tree = foldT (+)$  $P_3$  $leaves = foldT + \circ fmap (\lambda x \rightarrow [x])$ 

Program  $P_1$  computes the height of a tree. Program  $P_2$  sums all the numbers in a tree. Program  $P_3$  extracts all the elements of a tree.

Your task is to implement  $foldT$ . (4p)

 $foldT :: (a \rightarrow a \rightarrow a) \rightarrow Tree \ a \rightarrow a$  $foldT$  op  $(Leaf\ a) = a$ foldT op (Node l r) = (foldT op l) 'op' (foldT op r)

c) There is a relation between mapping functions over trees' leaves and lists. More specifically, we have the following equation for finite and well-defined trees.

 $map f \circ leaves \equiv leaves \circ fmap f$ 

It is the same to first extract the leaves and then map the function (left-hand side), as it is to map the function first and then extracting the leaves (right-hand side).

Your task is to prove that the equation holds.

You can assume the following properties and definition for this exercise and the rest of the exam!

| $\left( . \right)$                     | Assoc. $(.)$                                | $($ ID LEFT $)$  | $(ID$ RIGHT $)$               | (ETA)                                  |
|----------------------------------------|---------------------------------------------|------------------|-------------------------------|----------------------------------------|
| $(f \circ g) x = f(g x)$               | $(f \circ g) \circ z = f \circ (g \circ z)$ | $id \circ f = f$ | $f \circ id = f$              | $\lambda x \rightarrow f \ x \equiv f$ |
|                                        |                                             |                  |                               |                                        |
| $\left($ cons.0)                       | $((+).0)$                                   | $((+).1)$        |                               |                                        |
| $x: [] = [x]$                          | $\left[ \; \right] + ys = ys$               |                  | $(x:xs) + ys = x : (xs + ys)$ |                                        |
|                                        |                                             |                  |                               |                                        |
| $(Assoc. (+))$                         | (map.0)                                     |                  | (map.1)                       |                                        |
| $xs + (ys + zs) \equiv (xs + ys) + zs$ |                                             | $map f$ $  =  $  | $map f(x:xs) = f(x:map f xs)$ |                                        |

You cannot assume any property that relates  $(+)$ , map, and fmap – if you need such properties, you should prove them too! (8p)

-- Auxiliary lemma  $map f (xs + ys) \equiv map f xs + map f ys$ -- Proof by induction on the length of xs -- Base case  $map f ([] + ys) \equiv$  $- (++)$ .0  $map f$  ys  $\equiv$  $- (++)$ .0  $[ ] + map f ys \equiv$ -- map.0  $map f$  |  $+ map f$  ys -- Inductive case  $map f ((x : xs) + ys)$   $\equiv$ -- map.1  $f(x : map f (xs + ys))$   $\equiv$ -- I.H.  $f(x:(map f x + map f y s) \equiv$  $- (++).1$ 

 $(f x : map f x s) + map f y s \equiv$ -- map.1  $map f(x: xs) + map fys$ 

-- Proof by induction on the height of trees map f ∘ leaves  $\equiv$  leaves ∘ fmap f -- Base case  $map f \ (leaves \ (Leaf \ a))$   $\equiv$ -- Def. leaves map f (foldT (++) (fmap  $(\lambda x \rightarrow [x])$  (Leaf a)))  $\equiv$ -- Def. fmap on Leaf  $map f (fold T (+) (Leaf [a]))$   $\equiv$ -- Def. foldT  $map f [a]$   $\equiv$  $-$  Def  $($ : $)$  $map f(a:$  [ ])  $\equiv$ -- Def map.1 f a : map f [ ]  $\equiv$ -- Def. map.0 f a : [ ]  $\equiv$  $-$  Def  $(:)$  $\begin{array}{ccc} \hline \text{[}f\ a \text{]} \end{array}$   $\equiv$ -- Def. leaves leaves (Leaf (f a))  $\equiv$ -- Def. fmap leaves (fmap  $f$  (Leaf a)) -- Inductive case  $map f (leaves (Node l r))$   $\equiv$ -- Def. leaves  $map f (fold T (+) (Node l r))$   $\equiv$ -- Def. foldT  $map f ((fold T (+) l) + (fold T (+) r))$   $\equiv$ -- Auxiliary lemma  $map f (fold T (+) l) + map f (fold T (+) r) =$ -- Def. leaves  $map f (leaves l) + map f (leaves r)$   $\equiv$ -- IH leaves (fmap f l) ++ leaves (fmap f r)  $\equiv$ -- Def. leaves foldT (++) (fmap f l) ++ foldT (++) (fmap f r)  $\equiv$ -- Def. foldT fold  $T$  (+) (Node (fmap f l) (fmap f r))  $\equiv$ -- Def. leaves leaves (Node (fmap f l) (fmap f r))  $\equiv$ -- Def. fmap

 $leaves (fmap f (Node l r))$ 

class Monad m a where  $return :: a \rightarrow m$  a  $(\ggg)$  ::  $m\ a \rightarrow (a \rightarrow m\ b) \rightarrow m\ b$ LEFT IDENTITY return  $x \gg f \equiv f x$ RIGHT IDENTITY  $m \ggg$  return  $\equiv m$ ASSOCIATIVITY (x DOES NOT APPEAR IN  $m_2$  AND  $m_3$ )  $(m \gg k_1) \gg k_2 \equiv m \gg (\lambda x \rightarrow k_1 x \gg k_2)$ 

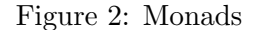

**Problem 2.** (Monads) During the lectures we said that a data type  $m$  is a monad if we can define the primitives return and  $(\gg)$ , and that m fulfills the monadic laws – see Figure 2. There is, however, an alternative interface for monads described as follows.

class MonadAlternative m where  $return' :: a \rightarrow m$  a join  $\therefore m \ (m \ a) \rightarrow m \ a$  $fmap$  ::  $(a \rightarrow b) \rightarrow m \ a \rightarrow m \ b$ **IDENTITY** fmap id  $m \equiv m$  fmap  $(f \circ g) \equiv f$ map  $f$  (fmap  $g$ ) Map fusion  $A_1$  $fmap f \circ return' \equiv return' \circ f$  $A_2$ join ∘ fmap return'  $\equiv id$  $A_3$  $join \circ return' \equiv id$  $A_4$ join  $\circ$  fmap join  $\equiv$  join  $\circ$  join  $A_5$ join  $\circ$  fmap (fmap f)  $\equiv$  fmap f  $\circ$  join

This interface requires  $m$  to be a functor and introduces an operation called *join*. Furthermore, return', join, and  $fmap$  are required to obey various different laws.

a) Your task consists of showing that the alternative interface is enough to implement return and  $(\gg)$ . In other words, if you define return', fmap, and join for certain data type m, then you can show that m is an instance of the type-class Monad in Haskell. You should provide the following type-class instance:

instance MonadAlternative  $m \Rightarrow Monad m$  where  $return = ...$  $(\ggg) = ...$ instance MonadAlternative  $m \Rightarrow Monad \, m$  where  $return = return'$  $m \gg k = join (fmap k m)$ 

(6p)

b) Assuming the laws for the alternative monadic interface, you should show that the implementation that you gave in the previous question is indeed a monad in the traditional sense, i.e. it fulfills the laws from Figure 2.  $(14p)$ 

-- Left identity return  $x \gg f$   $\equiv$ -- Def. return join  $(fmap f (return x)) \equiv$ -- Def. return join  $(fmap f (return' x)) \equiv$  $-$  Def. of  $(.)$ join  $((\text{fmap } f \circ \text{return'}) x) \equiv$ -- A1 join  $((return' \circ f) x)$   $\equiv$  $-$  Def  $(.)$  $(join \circ return' \circ f)x$   $\equiv$ -- A3  $(id \circ f) x$  ≡ -- Def. id  $f x$ 

-- Right identity  $m \ggg$  return  $\equiv$ -- Def. bind join (fmap return m)  $\equiv$ -- Def. return join (fmap return' m)  $\equiv$ -- Def. (.)  $(join \circ fmap return')$  m  $\equiv$ -- A2 id m  $\equiv$ -- Def. id m

-- Associativity  $m \ggg (\lambda x \rightarrow k_1 \ x \ggg k_2)$   $\equiv$ -- Def. bind join  $(fmap (\lambda x \rightarrow k_1 x \gg k_2) m)$   $\equiv$ -- Def. bind join  $(fmap (\lambda x \rightarrow join (fmap k_2 (k_1 x))) m)$   $\equiv$  $-$  Def.  $(.)$ join (fmap ( $\lambda x \to (join \circ fmap k_2 \circ k_1) x) m$ )  $\equiv$ -- Eta-contraction join (fmap (join ◦ fmap  $k_2 \circ k_1$ ) m)  $\equiv$ -- Map fusion join (fmap join (fmap (fmap  $k_2 \circ k_1$ ) m))  $\equiv$ -- Map fusion join (fmap join (fmap (fmap k<sub>2</sub>) (fmap k<sub>1</sub> m)))  $\equiv$  $-$  Def  $(.)$ 

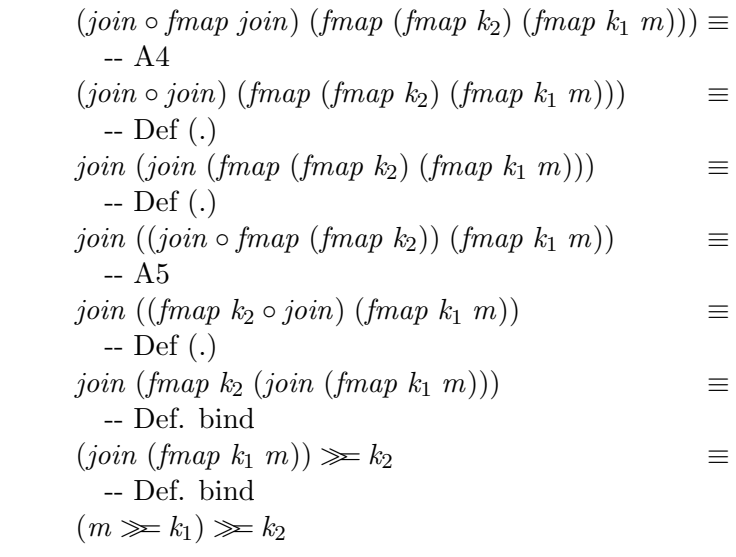

**Problem 3:** (EDSL) Information-flow control (IFC) is a promising technology to guarantee confidentiality of data when manipulated by untrusted code, i.e. code written by someone else.

In IFC, data gets classified either as public (low) or *secret* (high), where public information can flow into secret entities but not vice versa. We encode the sensitivity of data as abstract data types, and the allowed flows of information in the type-class  $CanFlowTo$  – see Figure 3.

To build secure programs which do not leak secrets, we build a small EDSL in Haskell with two core concepts: labeled values and secure computations. Labeled values are simply data tagged with a security level indicating its sensitivity. For example, a weather report is a public piece of data, so we can model it as a public labeled string weather\_report  $::Labeled \ L \ String.$  Sim-

-- Security level for public data data L -- Security level for secret data data H -- allowed flows of information class  $l$  'CanFlowTo'  $l'$  where -- Public data can flow into public entities instance  $L$  'CanFlowTo' L where -- Public data can flow into secret entities instance L 'CanFlowTo' H where -- Secret data can flow into secret entities instance  $H$  'CanFlowTo' H where

Figure 3: Allowed flows of information

ilarly, a credit card number is sensitive, so we model it as a secret integer  $cc_number$ : Labeled H Integer .

A secure computation is an entity of type  $MAC \, l \, a$ , which denotes a computation that handles data at sensitivity level  $l$  and produces a result (of type  $a$ ) of this level. In order to remain secure, secure computations can only observe data that "can flow to" the computation (see primitive unlabel below), and can only create labeled values provided that information from the computation "can flow to" the newly created labeled value (see primitive label below). We describe the API for the EDSL in Figure 4, and provide a deep-embedded implementation for the API in Figure 5.

a) Your task is to take the implementation in Figure 5 and obtain an "intermediate embedding" by removing Bind from the MAC l a data type. As a result,  $runMAC$  will no longer run *Bind*; instead, the defintion of  $(\gg)$  will change. After your modifications, it is important to show that you can faithfully implement the *whole* EDSL API.

**Important:** If you alter the definition of MAC l a, or any other function in the deepembedded implementation, you need to show that your modifications are correct by deriving them.

**Help:** You can assume that  $runMAC$  ( $m \gg f$ )  $\equiv runMAC$   $m \gg runMAC \circ f$  (12p)

data  $MAC \,$ l a where

Label  $:: (l'CanFlowTo' l') \Rightarrow Labeled l' a \rightarrow MAC l (Labeled l' a)$ Unlabel  $::(l' 'CanFlowTo' l) \Rightarrow Labeled l' a \rightarrow MAC l a$  $JoinBind :: (l'CanFlowTo' l') \Rightarrow MAC \, l' \, a$  $\rightarrow$  ((Labeled l' a)  $\rightarrow$  MAC l b)  $\rightarrow MAC \; l \; b$ 

 $Return \ :: a \rightarrow MAC \ l \ a$ 

```
-- Types
newtype Labeled l a
data MAC l a
   -- Labeled values
label:1} \begin{array}{lll} label & :: (l \, 'CanFlowTo' \, l') \Rightarrow a \rightarrow MAC \, l \, (Labeled \, l' \, a) \end{array}unlabel' 'CanFlowTo' l) \Rightarrow Labeled l' a \rightarrow MAC l a
  -- MAC monad
return :: a \rightarrow MAC \mid a(\ggg) :: MAC l a \to (a \to MAC \, l \, b) \to MAC \, l \, bjoinMAC :: (l'CanFlowTo' l') \Rightarrow MAC \ l' \ a \rightarrow MAC \ l (Labeled \ l' \ a)-- Run function
runMAC :: MAC l a \rightarrow IO a
```
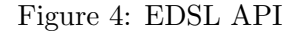

```
-- Types
newtype Labeled l a = MkLabeled a
data MAC l a where
  Label ::(l 'CanFlowTo' l' \Rightarrow Labeled l' \text{ a } \rightarrow MAC \text{ l } (Labeled \text{ l'} \text{ a})Unlabel :: (l' 'CanFlowTo' l) \Rightarrow Labeled l' a \rightarrow MAC l a
  Join :: (l' CanFlowTo' l') \Rightarrow MAC \ l' \ a \rightarrow MAC \ l (Labeled \ l' \ a)Return :: a \rightarrow MAC \mid aBind :: MAC \, l \, a \rightarrow (a \rightarrow MAC \, l \, b) \rightarrow MAC \, l \, b-- Labeled values
label = Label \circ MkLabeledunlabel = Unlabel-- MAC operations
joinMAC = Joininstance Monad (MAC l) where
  return = Return(\ggg) = Bind
  -- Run function
runMAC (Label \,lv) = return lv
runMAC (Unlabel (MkLabeled v)) = return v
runMAC (Join mac_a) = runMAC mac_a \gg return \circ MkLabeled
runMAC (Return a) = return arunMAC (Bind mac f) = runMAC (mac \geq f)
```
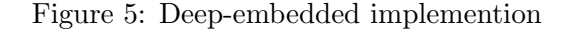

```
-- joinMAC
joinMAC mac_h = JoinBind mac_h Return
  -- Implementing bind
instance Monad (MAC l) where
  return = ReturnLabel lv \gg f = f lv
  Unlabel (MkLabeled v) \gg f = f v
  JoinBind \; mac_h \; k \implies f = JoinBind \; mac_h \; (\lambda l v \rightarrow k \; l v \gg f)Return x \gg f = f x-- Derivation for JoinBind
  JoinBind mac<sub>h</sub> k \gg f-- definition of JoinBind
  (Join mac_h \geq k) \geq f-- associativity of bind
  Join mac_h \gg \ (\lambda l v \rightarrow k \ l v \gg f)-- definition of JoinBind
  JoinBind mac_h (\lambda v \rightarrow k \;lv \gg f)runMAC (Label lv) = return lv
runMAC (Unlabel (MkLabeled v)) = return v
runMAC (Return a) = return arunMAC (JoinBind mac_h k) = runMAC mac_h \geq runMAC \circ k \circ MkLabeled-- Derivation for runMAC for JoinBind
  runMAC (JoinBind mac_h k)
  -- definition of JoinBind
  runMAC (Join mac_h \gg k)
  -- property of runMAC and bind
  runMAC (Join mac_h) \gg runMAC \circ k-- definition runMAC for Join from before
  (runMAC \; mac_h) \gg return \circ MkLabeled) \gg runMAC \circ k-- associativity law for monads
  runMAC \; mac_h \ggg (\lambda x \rightarrow (return \circ MkLabeled) \; x \ggq runMAC \circ k)-- Definition of . and application
  runMAC mac_h \gg \ (\lambda x \to return \ (MkLabeled \ x) \gg runMAC \circ k)-- Left identity
  runMAC \; mac_h \ggg (\lambda x \rightarrow (runMAC \circ k) \; (MkLabeled \; x))-- definition of (.)
  runMAC \; mac_h \ggg (\lambda x \rightarrow (runMAC \circ k \circ MkLabeled) x)-- eta-contraction
  runMAC mac_h \gg runMAC \circ k \circ MkLabeled
```
b) We would like to add the function *output* to the EDSL in order to print out messages. Ideally, we will have two output channels, one for public data and one for secret values. However, for simplicity, we assume that we have only one output channel: the screen. To mimic having two output channels, however, we will pre-append some text to indicate on which channel data is being sent. See the functions *add location* and *print cc* below.

```
-- outputting in a public channel
add_location :: Labeled L String \rightarrow MAC L ()
add_location \text{lstr} = \text{do}str \leftarrow unlabel \; lstrmsg \leftarrow label(str + "Gotherburg"):: MAC L (Labeled L String)output msg
                                                         -- outputting in a secret channel
                                                      print_cc :: Labeled H Int \rightarrow MAC H ()
                                                      print cc lcc = do
                                                         number \leftarrow unlabel lcc
                                                         msg \leftarrow label ("CC number "
                                                                             + show number)
                                                                      :: MAC H (Labeled H String)output msg
```
If we call *add location* with a weather report, then it prints out a message in the public channel.

 $>$  let weather = MkLabeled "Sunny, 31 degrees, ":: Labeled L String in runMAC (add location weather ) public channel : Sunny, 31 degrees, Gothenburg

By contrast, if we call  $print\_cc$  with a credit card number, then it sends the credit card digits to the secret channel.

 $>$  let cc\_number = MkLabeled 1234 :: Labeled H Int in  $runMAC$  (print\_cc cc\_number) private channel : CC number 1234

Observe that the implementation of output depends on the type of the labeled value taken as argument, i.e. *output* is overloaded. Your task is to extend the definitions of MAC l  $a$ ,  $(\gg)$ , and runMAC to include the primitive *output* in the EDSL. (8p)

class TermLevel l where term :: Labeled l  $a \rightarrow Level$ data  $Level = Public | Secret$ instance TermLevel L where  $term = Public$ instance TermLevel H where  $term = Secret$ data MAC l a where

...

 $Output :: TermLevel \, l \Rightarrow Labeled \, l \, String \rightarrow MAC \, l \, ()$ instance  $Monad$   $(MAC$  l) where

... Output  $\text{div} \gg f = f$  ()  $runMAC$  (Output  $lv@(MkLabeled$  msg)) = case term lv of  ${\it Public \rightarrow putStrLn}$  "public channel:"  $\gg putStrLn$   $msg$  $\textit{Secret} \, \rightarrow \textit{putStrLn} \text{ "secret channel: "} \gg \textit{putStrLn} \text{ msg}$